## **Database Error**

**Database Error**

## Possible Problems and Solutions:

The following table is designed to assist you with troubleshooting this error.

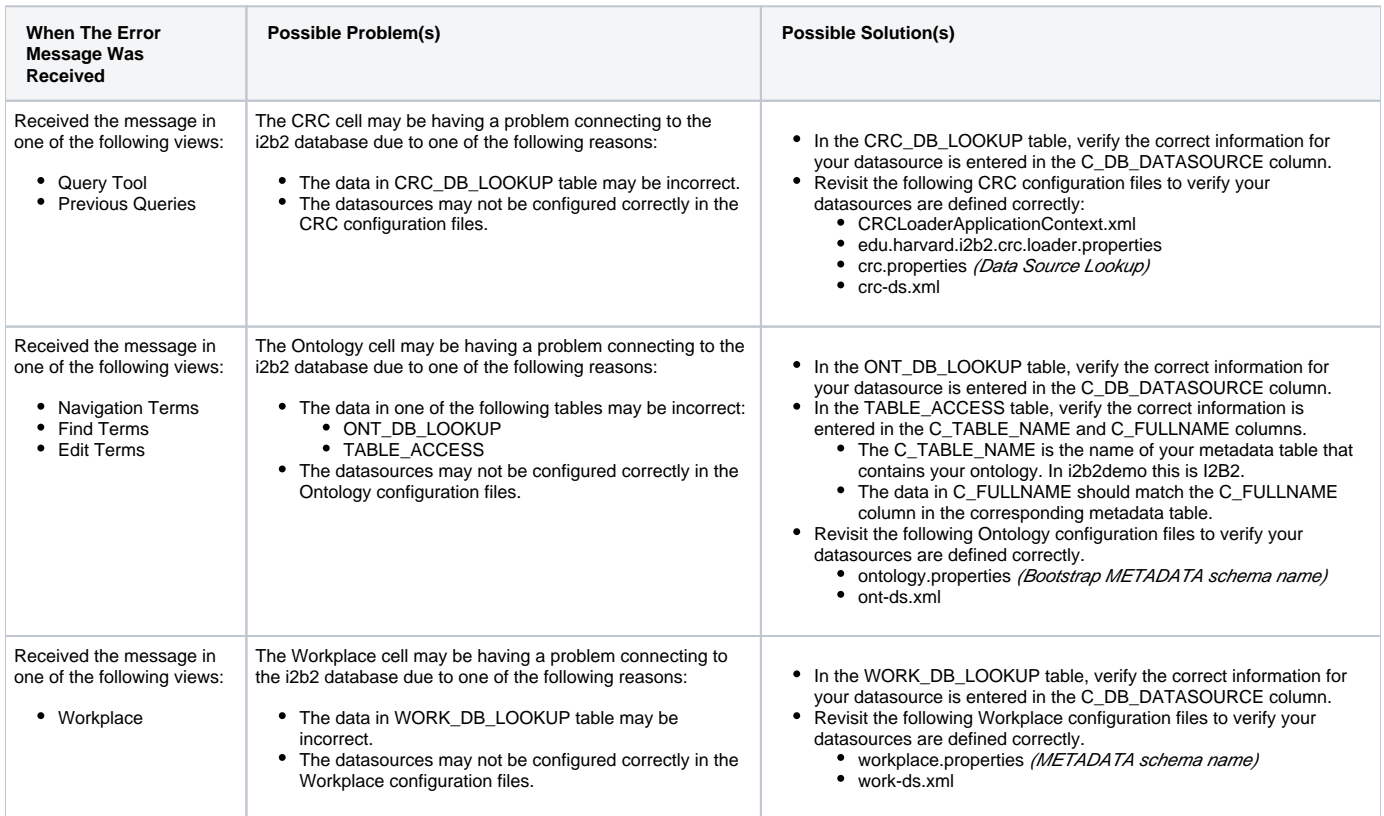

## Installation Guide Resources:

The following resources address configuring the i2b2Workbench.properties file and how to access it on either a Macintosh or Windows machine.

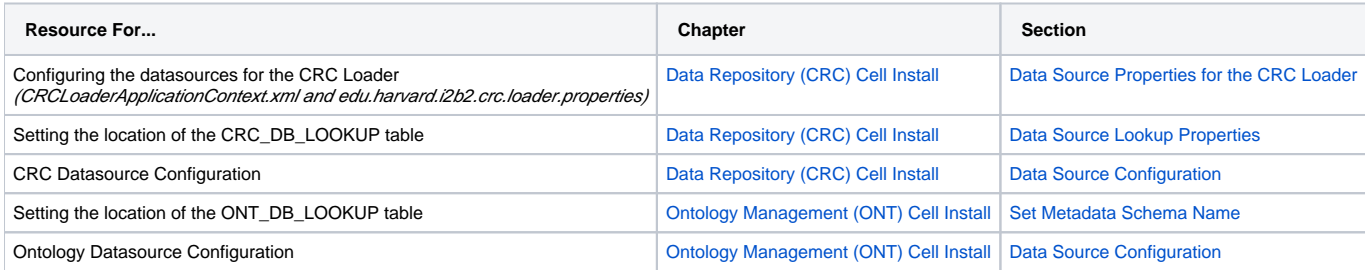

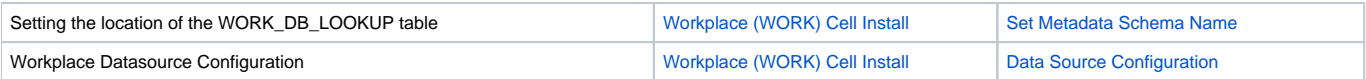